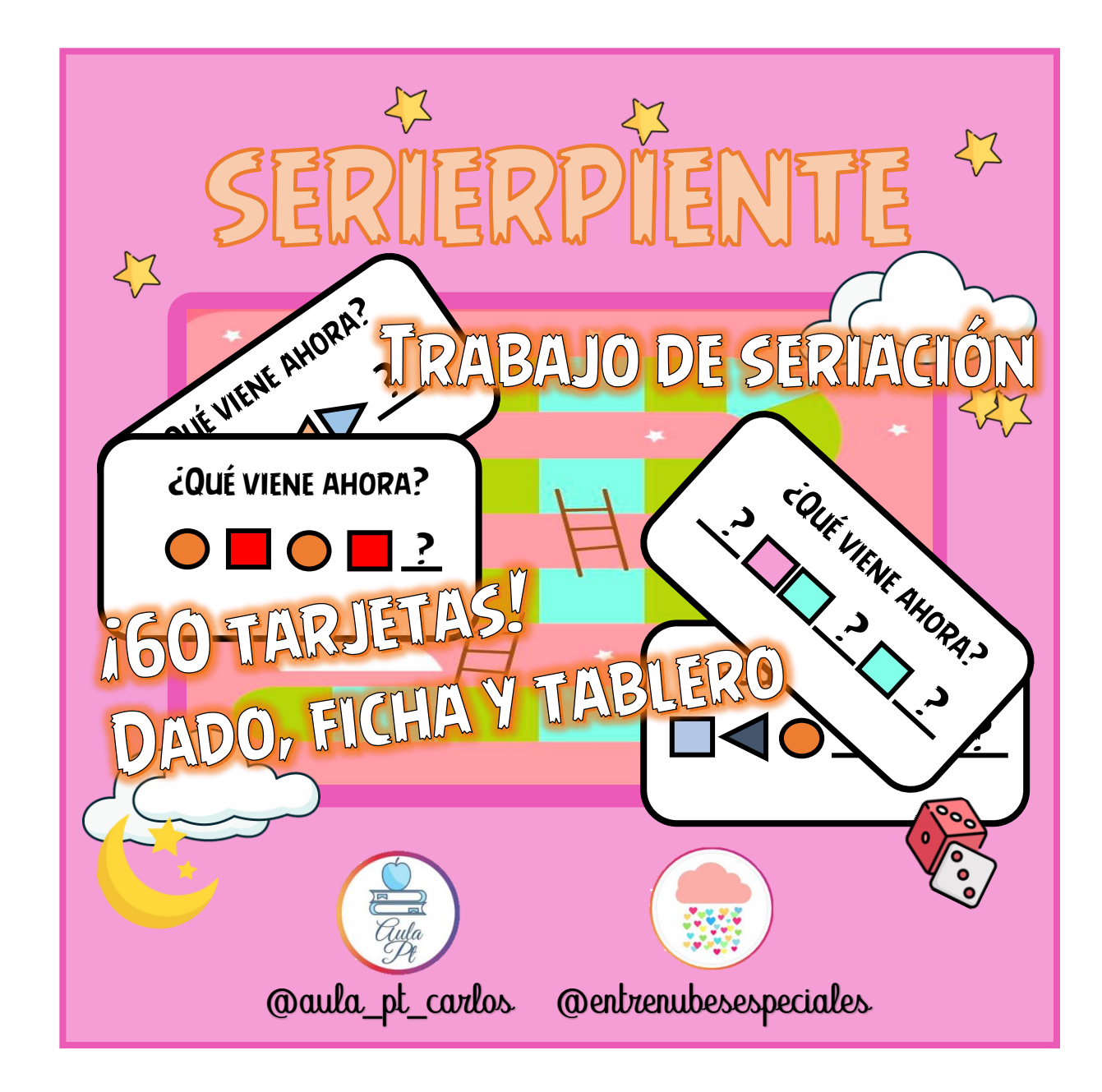

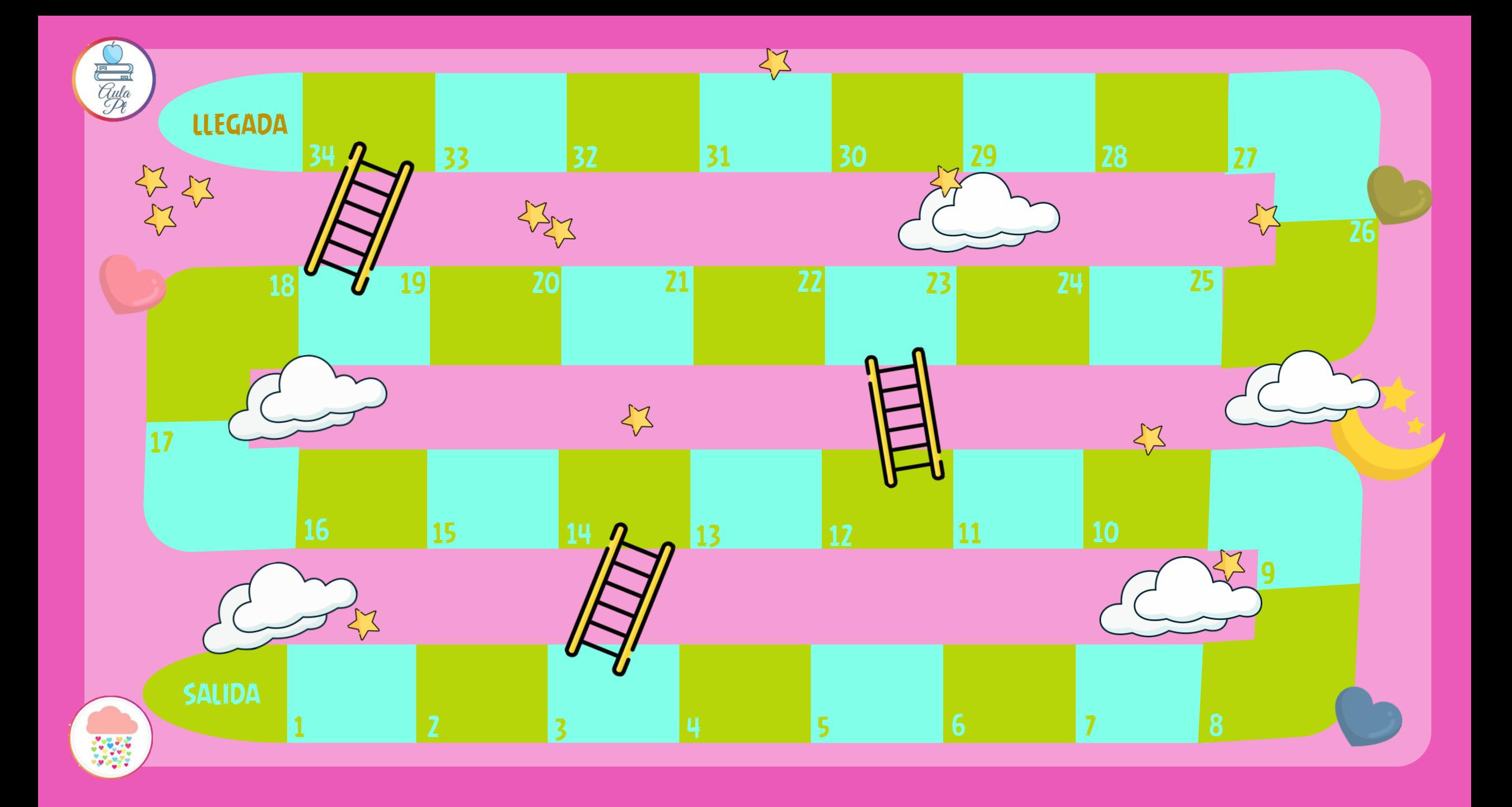

## ¿Cómo jugar?

1º Coloca el tablero, coloca las tarjetas de las series en un montón boca abajo y coloca las fichas en la casilla de salida.

2º El jugador tira el dado y se mueve tantas casillas como número salga en el dado.

3º El jugador coge una tarjeta e intenta descifrar los interrogantes de la tarjeta, diciendo que figura o figuras faltan.

4º si lo acierta, se queda en esa casilla y tira el siguiente jugador. Si falla, vuelve a la casilla. Si hubiera una escalera en la casilla, se bajaría o se subiría, dependiendo de como haya caído la ficha.

5º Gana el primer jugador en llegar a la casilla de llegada. Se debe llegar justo a la casilla de salida, en caso contrario se rebotará hasta llegar.

¡Ahora, solo queda disfrutar! @aula\_pt @entrenubesespeciales

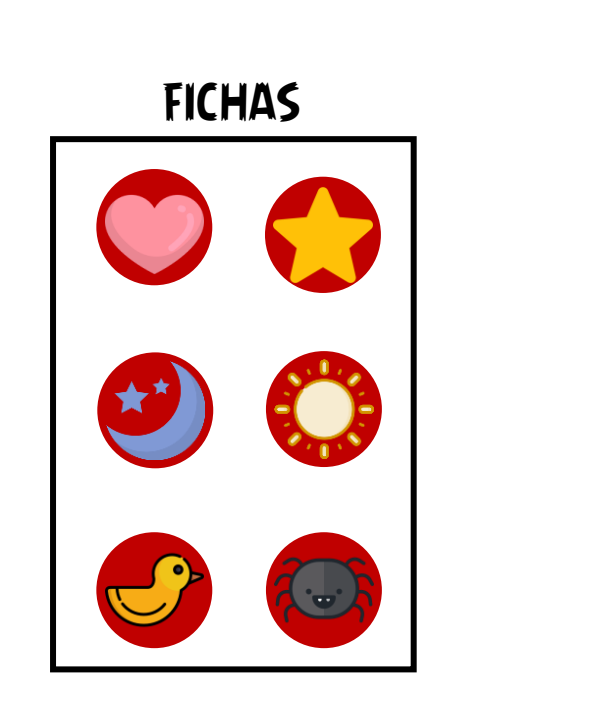

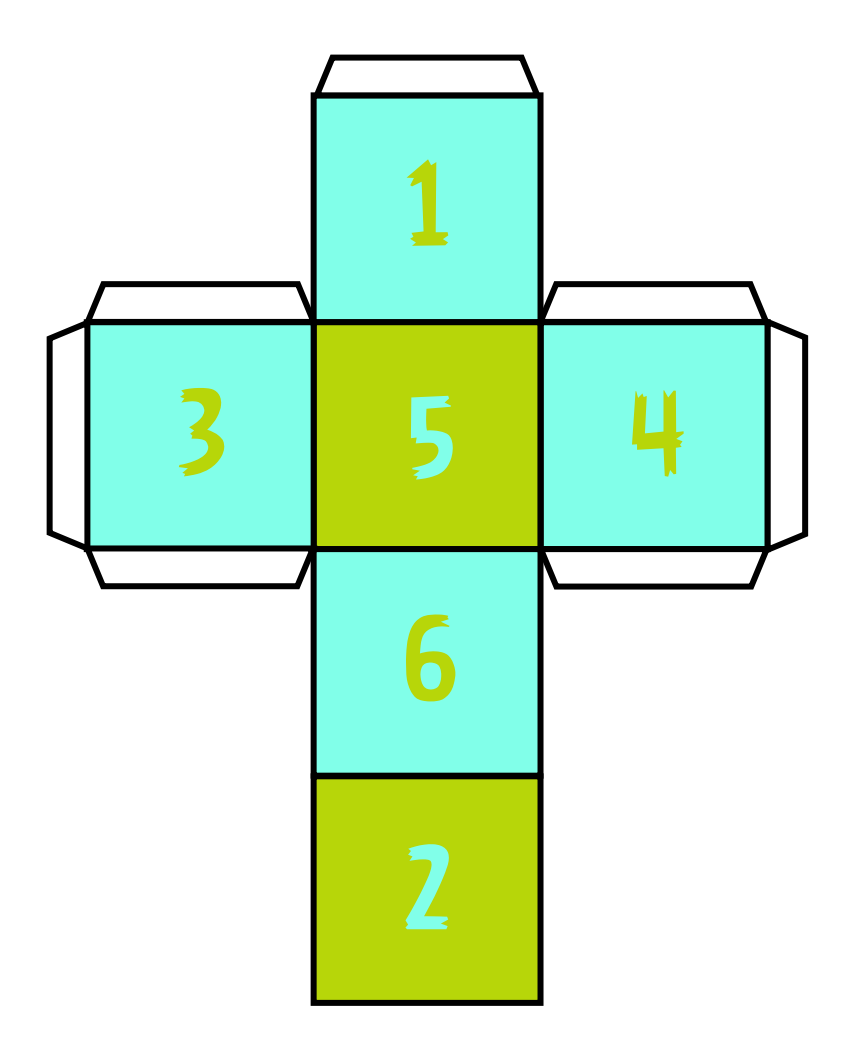

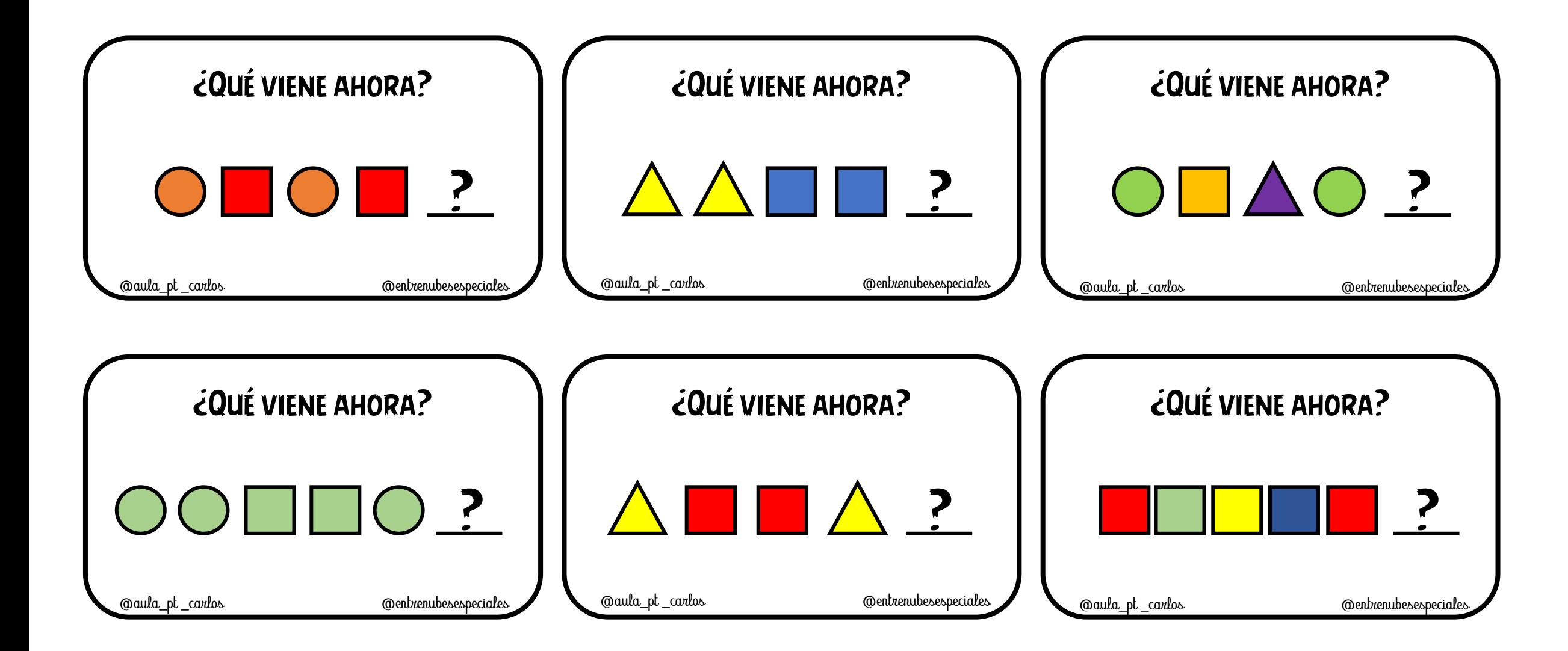

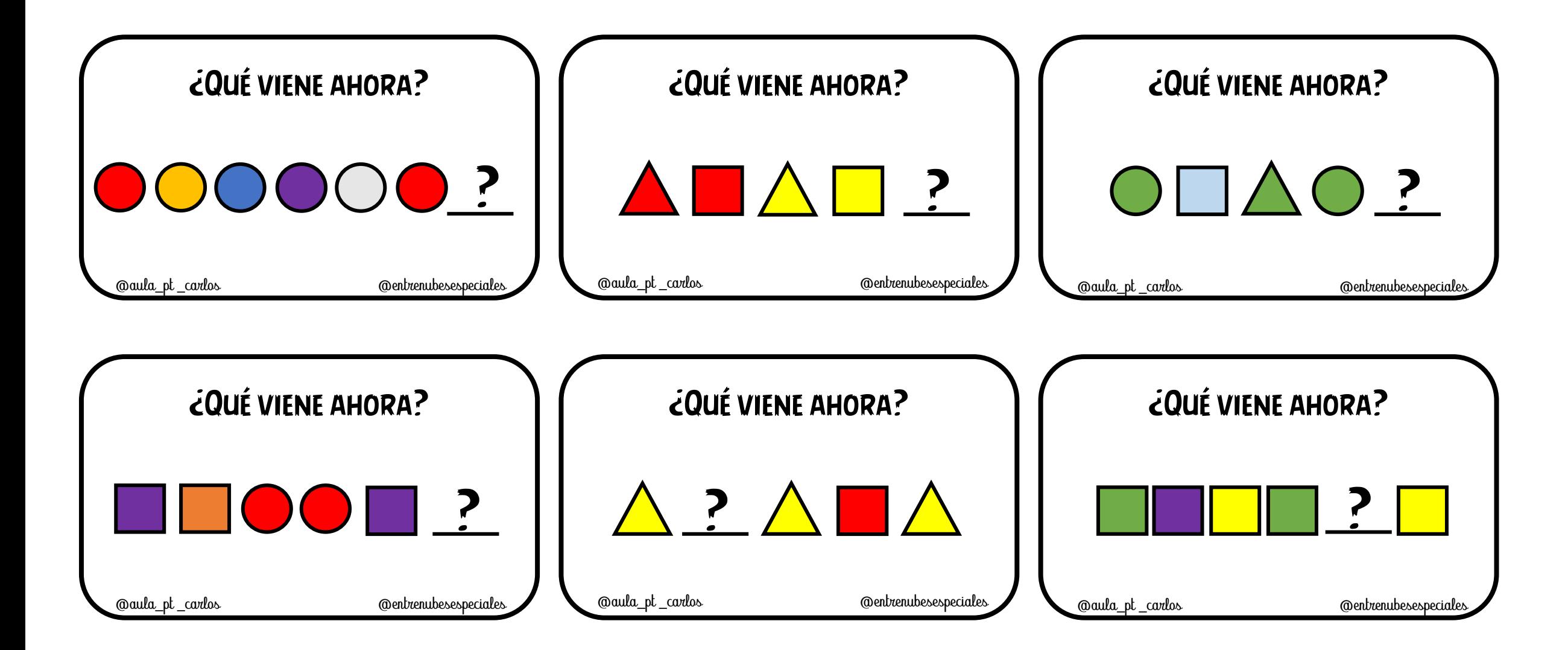

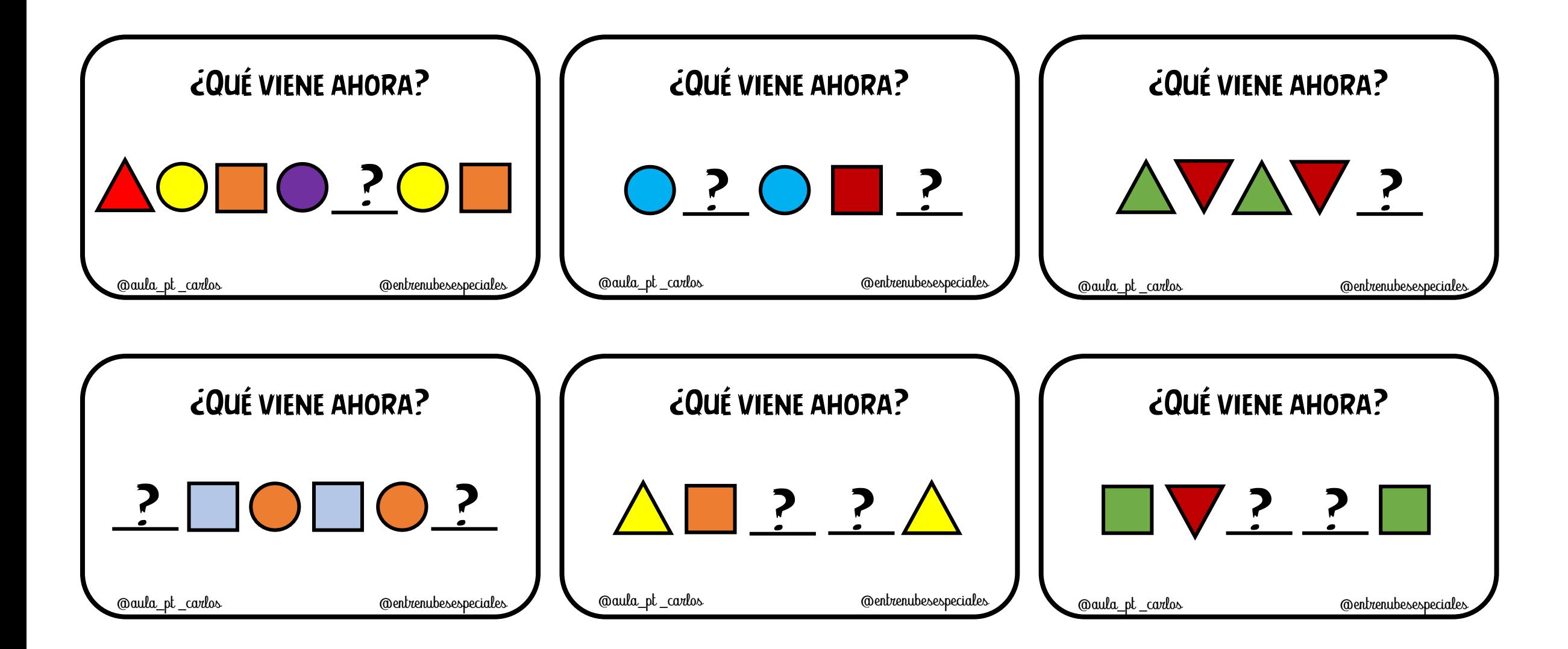

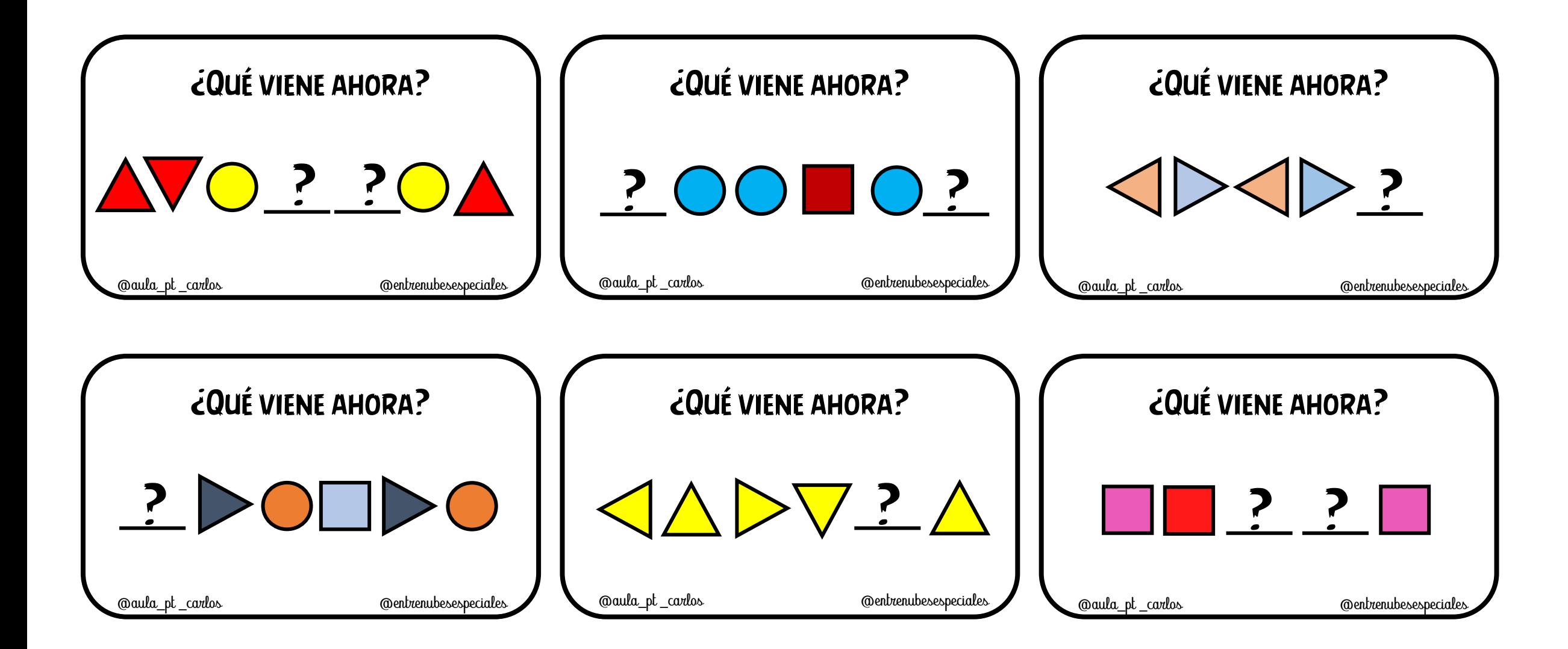

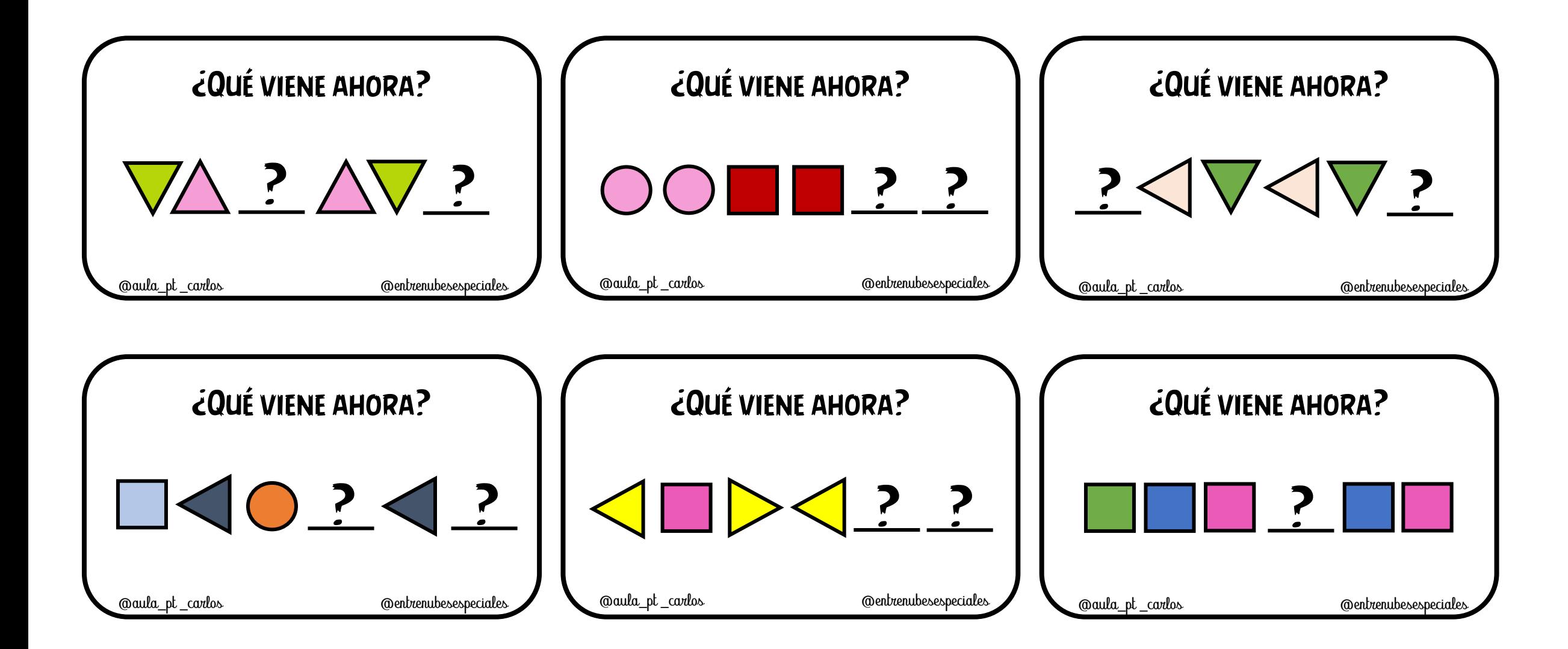

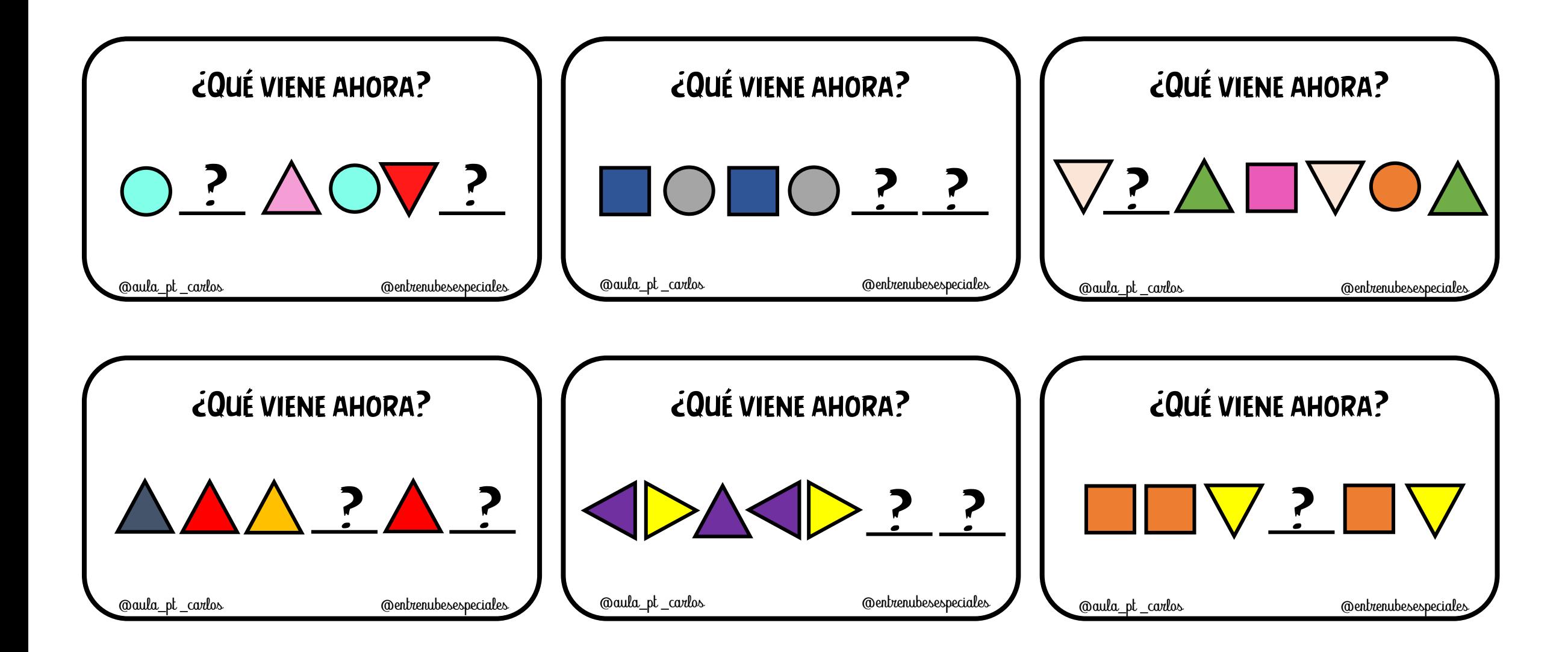

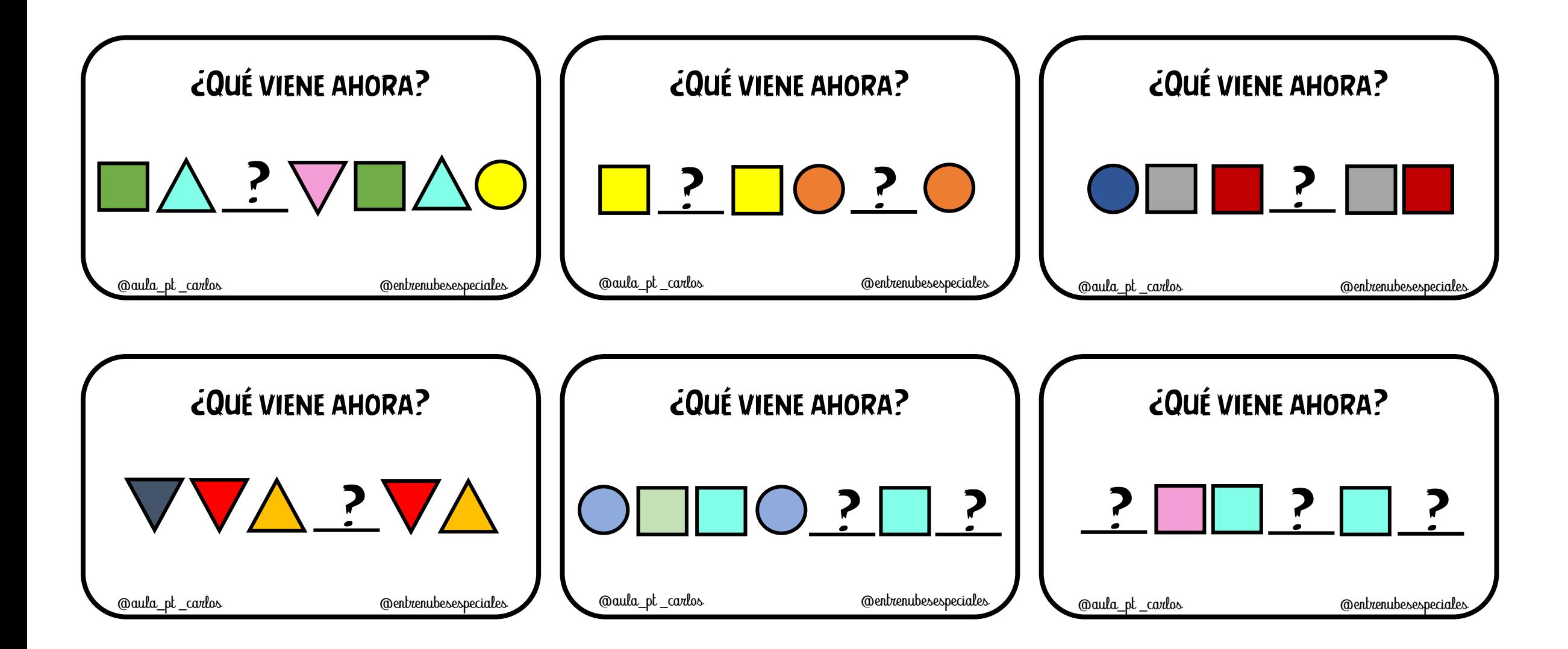

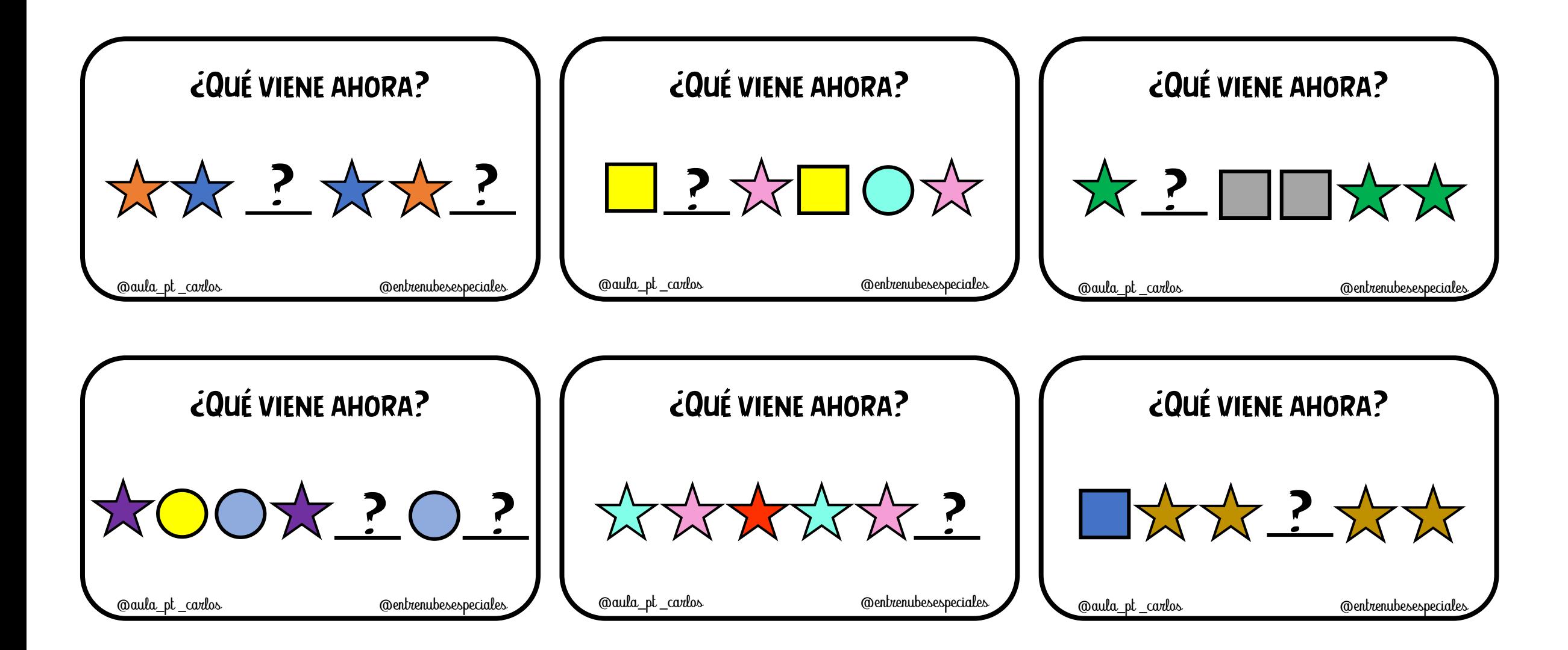

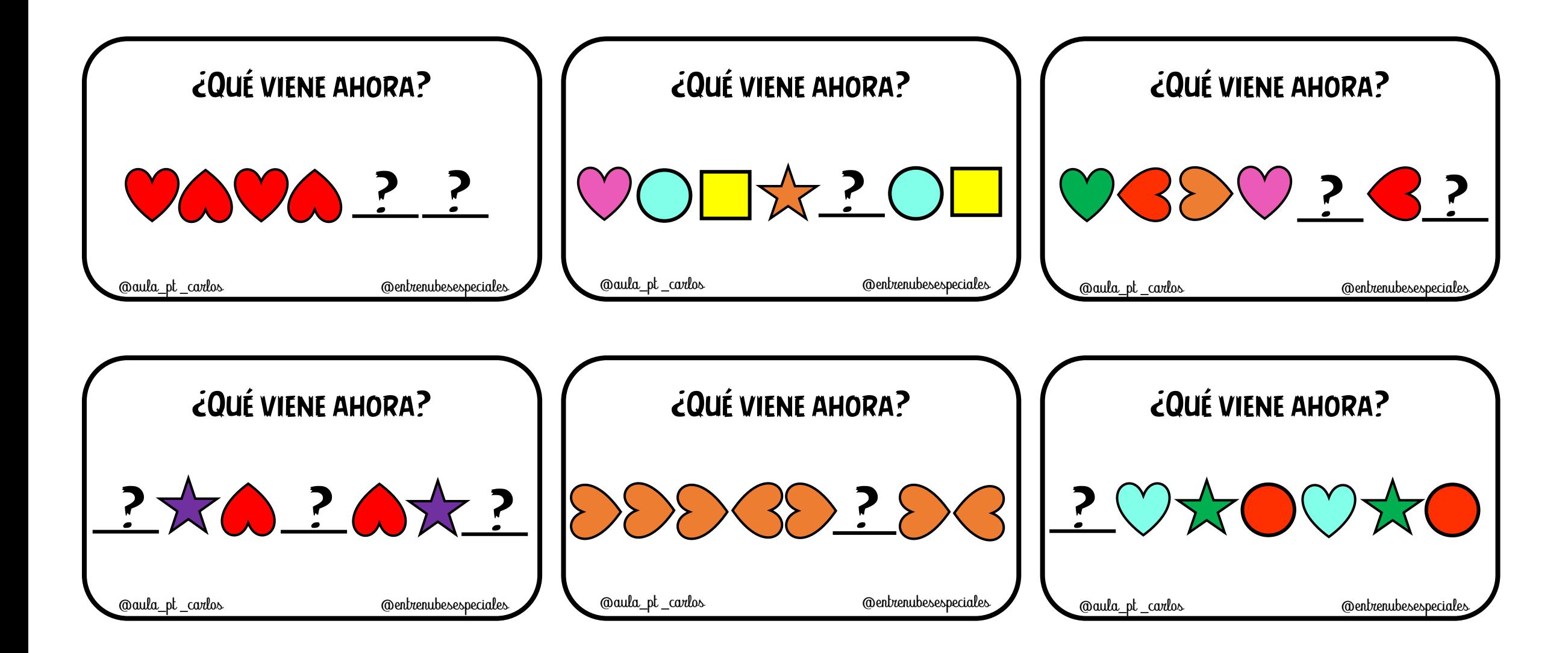

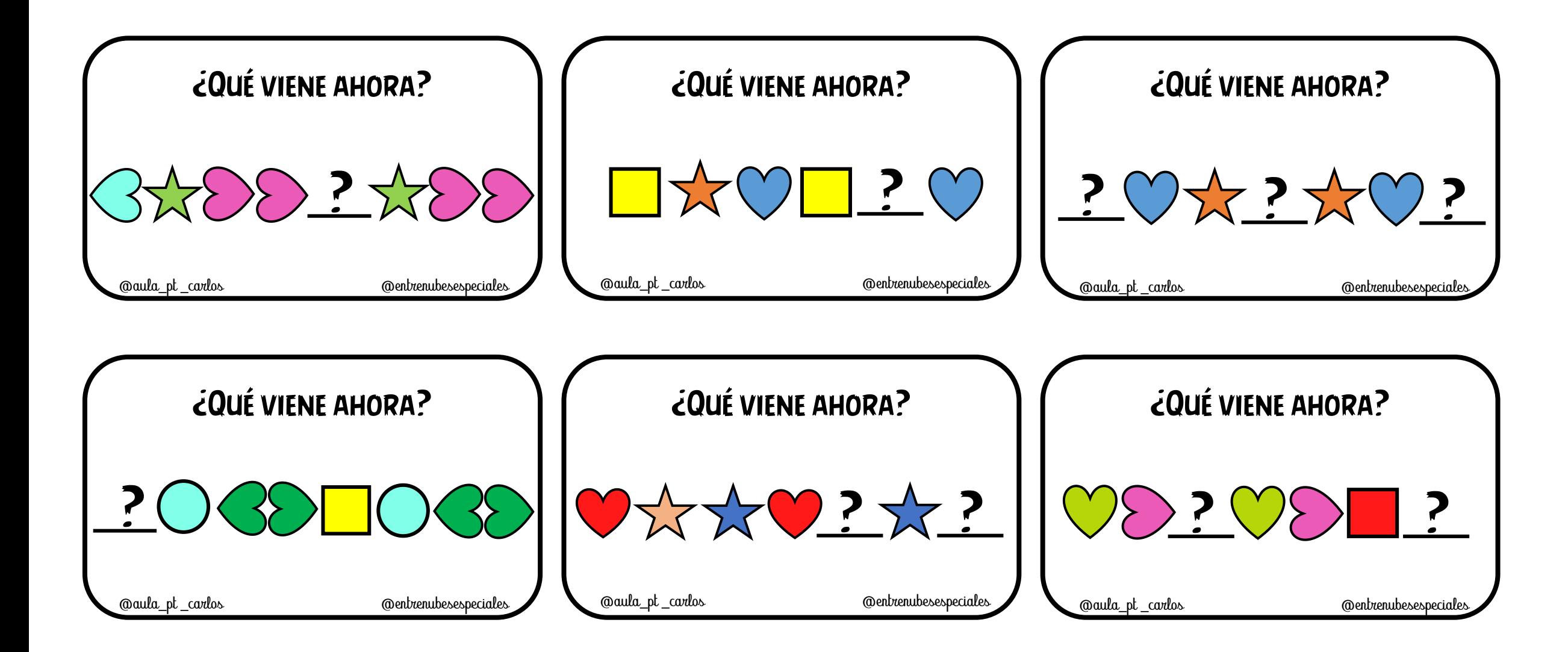